# **max(numbers)**

This function returns the **larger of two** numeric values.

#### **Syntax**

max(firstNumber,secondNumber) #Output: Number

# Examples

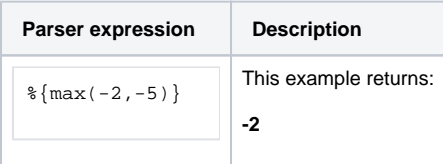

### Additional information

Parameters used in this function

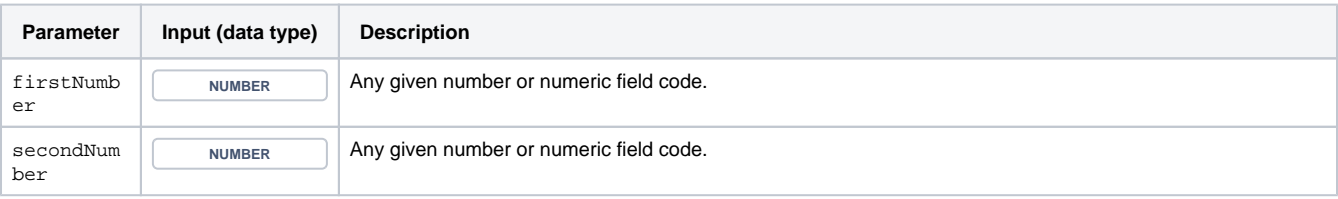

## **Output**

This function returns a NUMBER

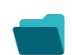

Use cases and examples

**Use case**

No content found.